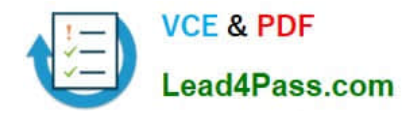

# **1Z0-992Q&As**

Oracle Planning Central Cloud Service 2017 Implementation Essentials

## **Pass Oracle 1Z0-992 Exam with 100% Guarantee**

Free Download Real Questions & Answers **PDF** and **VCE** file from:

**https://www.lead4pass.com/1z0-992.html**

100% Passing Guarantee 100% Money Back Assurance

Following Questions and Answers are all new published by Oracle Official Exam Center

**C** Instant Download After Purchase **83 100% Money Back Guarantee** 

- 365 Days Free Update
- 800,000+ Satisfied Customers  $\epsilon$  of

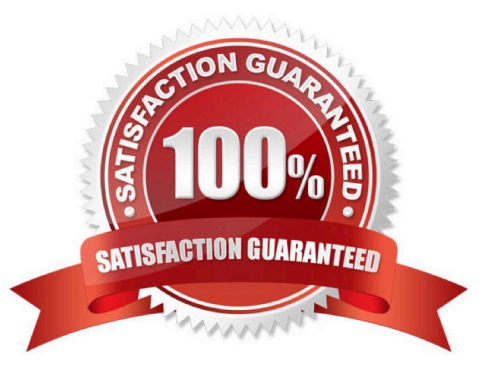

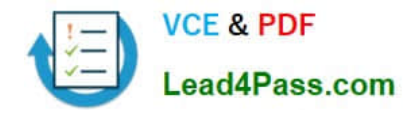

#### **QUESTION 1**

You have executed Planning Data Collection and want to confirm that data has successfully been collected. Identify the three data combinations that can be viewed using the Maintain Supply Network Model Page. (Choose three.)

- A. Customer Location and Carriers
- B. Safety Stock and Subinventories
- C. Sales Channel and Demand Class
- D. Calendar and Master Organization
- E. Supplier Site and Service Level

Correct Answer: BCE

#### **QUESTION 2**

Which four types of supplies can be reserved to a sales order in the inventory? (Choose four.)

- A. Work orders
- B. On-hand inventory
- C. Purchase requisitions
- D. Purchase orders
- E. Transfer orders
- F. Planned Orders
- Correct Answer: ABDE

Reference: https://docs.oracle.com/cloud/r13\_update17c/scmcs\_gs/FAUPC/FAUPC2137548.htm#FAUPC2137548

#### **QUESTION 3**

In order for Supply and Demand Plans to run successfully, which three Configure Planning Analytic tasks must be completed? (Choose three.)

- A. Set up Levels and Attributes
- B. Set up Measure Catalogs
- C. Run the Configure Dimension Catalog process
- D. Set up Default Catalogs
- E. Set up Dimension Catalogs

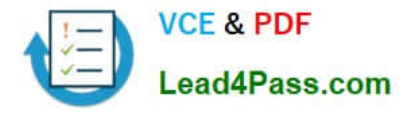

F. Set up Hierarchy Attributes

Correct Answer: ABE

Reference: https://docs.oracle.com/cloud/farel12/scmcs\_gs/FAUPC/FAUPC2137483.htm#FAUPC2137483

#### **QUESTION 4**

Where do you view the collected data for Organizations, Customers, Suppliers, Carriers, and Interlocation Shipping Networks?

- A. View Simulation Sets
- B. Review Plan Inputs
- C. Maintain Supply Network Model
- D. View Collected Data
- E. Planning Analytics

Correct Answer: C

Reference: https://docs.oracle.com/cloud/r13\_update17b/scmcs\_gs/FAUSP/FAUSP2347968.htm#FAUSP2347968

#### **QUESTION 5**

As a new planner, you want to test simulation set functionality. You have created a simulation set named \\'Test Simulation Set.\\' In this simulation set, you have already added Item 98573. You would like to change the item specification \\'Fixed Order Quantity\\' to 10 within this simulation set.

Which sequence will allow you to accomplish this task?

A. Select and open \\'Test Simulation Set\\' > Search and select Item 98573 > Highlight item > Select \\'Action\\' > Select \\'Edit\\' > Find Fixed Order Quantity specification> under the \\'Action\\' column select \\'set value as\\' > under the \\'Value\\' column enter 10

B. Select and open \\'Test Simulation Set\\' > Search and select Item 98573 > Highlight item > Select \\'View\\' > Select \\'Columns\\' > Check box next to Fixed Order Quantity specification> the \\'Fixed Order Quantity\\' will now show on the Item 98573 line > Highlight line for Item 98573 and scroll right until you find \\'Fixed Order Quantity\\' > Change value to 10

C. Select and open \\'Test Simulation Set\\' > Search and select Item 98573 > Highlight item > Select \\'Action\\' > Select \\'Edit\\' > Find Fixed Order Quantity specification> under the \\'Action\\' column select \\'reset to original\\' > under the \\'Value\\' column enter 10

D. Select and open \\'Test Simulation Set\\' > Search and select Item 98573 > Highlight line for Item 98573 and scroll right until you find \\'Fixed Order Quantity\\' > Change value to 10

Correct Answer: A

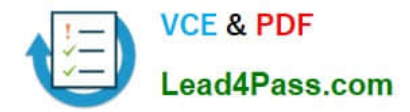

[1Z0-992 PDF Dumps](https://www.lead4pass.com/1z0-992.html) [1Z0-992 Study Guide](https://www.lead4pass.com/1z0-992.html) [1Z0-992 Braindumps](https://www.lead4pass.com/1z0-992.html)

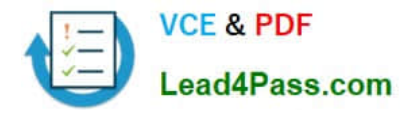

To Read the Whole Q&As, please purchase the Complete Version from Our website.

## **Try our product !**

100% Guaranteed Success 100% Money Back Guarantee 365 Days Free Update Instant Download After Purchase 24x7 Customer Support Average 99.9% Success Rate More than 800,000 Satisfied Customers Worldwide Multi-Platform capabilities - Windows, Mac, Android, iPhone, iPod, iPad, Kindle

We provide exam PDF and VCE of Cisco, Microsoft, IBM, CompTIA, Oracle and other IT Certifications. You can view Vendor list of All Certification Exams offered:

#### https://www.lead4pass.com/allproducts

### **Need Help**

Please provide as much detail as possible so we can best assist you. To update a previously submitted ticket:

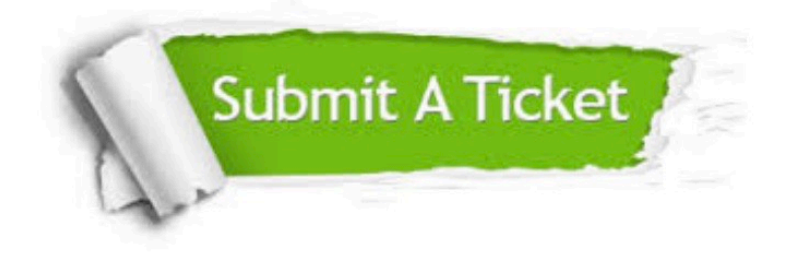

#### **One Year Free Update**

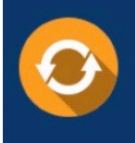

Free update is available within One fear after your purchase. After One Year, you will get 50% discounts for updating. And we are proud to .<br>poast a 24/7 efficient Customer Support system via Email

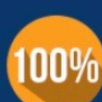

**Money Back Guarantee** 

To ensure that you are spending on quality products, we provide 100% money back guarantee for 30 days from the date of purchase

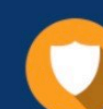

#### **Security & Privacy**

We respect customer privacy. We use McAfee's security service to provide you with utmost security for vour personal information & peace of mind.

Any charges made through this site will appear as Global Simulators Limited. All trademarks are the property of their respective owners. Copyright © lead4pass, All Rights Reserved.